## **Fertige Referenz für X5 PCR-Tests BAX® System X5**

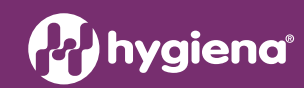

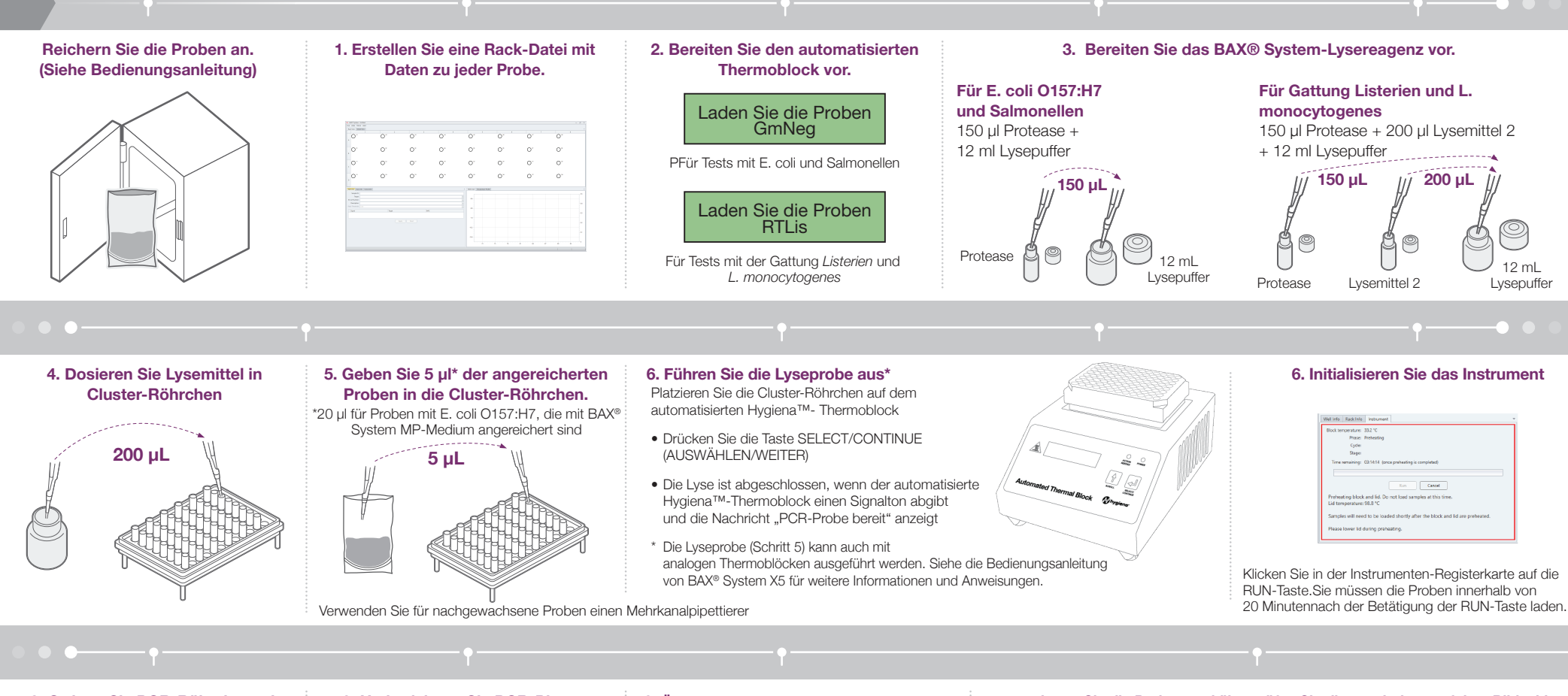

**8. Ordnen Sie PCR-Röhrchen mit einem Probenträger im Kühlblock an.**

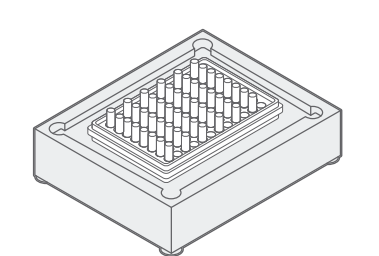

**9. Hydratisieren Sie PCR-Platten mit 50 µl Lysat aus Schritt 5.\***

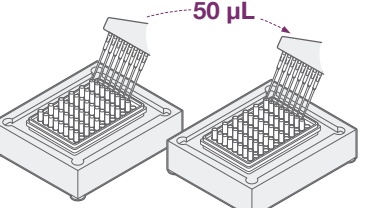

**10. Öffnen Sie den Deckel des BAX System X5- Instrument.** Platzieren Sie die PCR-Röhrchen auf symmetrische, ausgeglichene Weise. Schließen Sie den Deckel. Der Zyklus beginnt automatisch.

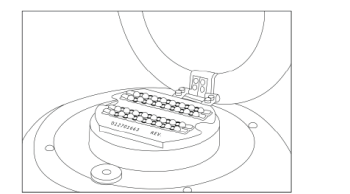

Stellen Sie sicher, dass die PCR-Röhrchen sauber sind und keine Luftblasen aufweisen

**11. Entnehmen Sie die Proben und überprüfen Sie die Ergebnisse auf dem Bildschirm. Für weitere Informationen siehe die Bedienungsanleitung.**

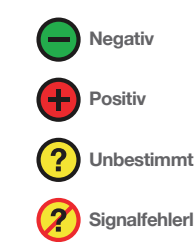

 $\bullet$  $\bullet$  $\bullet$  $\boldsymbol{\Theta}$  $\blacksquare$  $\bullet$  $\blacksquare$  $\blacksquare$  $\Theta^*$  $\bullet$  $\bm{\Theta}^*$